Harry Potter And The Order Of The Phoenix Countdown And News Reader Crack [Latest] 2022

# **Download**

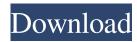

## Harry Potter And The Order Of The Phoenix Countdown And News Reader Crack + Free

Harry Potter and the Order of the Phoenix is a film based on the Harry Potter book series of J. K. Rowling. The movie was released in June 2007. The movie was directed by David Yates and written by Michael Goldenberg. The movie consists of two parts: The Philosopher's Stone and The Half-Blood Prince. The film was released with a budget of \$250 million and an advertising campaign of more than \$250 million. Harry Potter and the Order of the Phoenix was one of the highest-grossing films of 2007. The film grossed \$974,831,135 on its opening day and opened at #1 in US box office. The film grossed over \$1 billion in worldwide box office receipts. In UK the film was released on 4 July 2007, grossing £10.3 million (US \$16 million) over its opening weekend. On the first full week of release, it grossed £28 million (\$45.4 million) and made the film the second-highest-grossing film of 2007. The movie won an Academy Award for Best Art Direction. Frequently Asked Questions: Can I add the title of the movie from the site of goo.gl because it only contains the title of the movie and does not contain any other information. Can I add images of any of the characters from the movie? No. Only the main image from the title of the movie as I have described above. Can I change the background of the widget? Yes. Go to the Preferences window and drag the widget to the top of the screen. Then you can move it to the desired position. The size of the widget can be modified by drag and drop. Does the widget need a Java Runtime Environment? No. You don't need a Java Runtime Environment to run this widget. My widget has some strange behaviours. What can I do? - Can you add a button to the toolbar? - Can you add an menu bar? - Can you add an menu bar? - Can you add an icon to the desktop? - Can you add a shortcut to the desktop? - Can you change the background

## Harry Potter And The Order Of The Phoenix Countdown And News Reader With Registration Code Download

As students, we must spend more time studying, less time partying. As future college students, we cannot afford to get to know the rules of the road in Internet use. This course will teach you how to navigate the academic Internet and stay safe and legal while doing it. We will look at academic ethics, Internet governance, cyberbullying and plagiarism as they relate to Internet use. By the end of this course, you will learn to: -Choose safe and responsible use of the Internet use -Help stop Internet plagiarism -Navigate the Internet and search engines in an ethical manner -Understand the differences between public and private spaces online -Understand how non-academic information is used by scholars This course will meet on Tuesdays and Thursdays from 11:45 a.m. to 12:45 p.m. in room 203 of the Dolan Student Center. Instructor: James Flaherty Prerequisites: Must be registered for the class Sessions Begin: Aug. 29 Credit Hours: 3.0 Assessment: Quizzes, final exam. Web Site: In this tutorial, we will step through using the R vector graphics package to create and animate simple graphics. The data can be downloaded here. Data are from different subjects taken at different points in their academic lives, and includes the age in years, a score for the mathematics test they just took, and a subject code for the test: R Code: library(ggplot2) data("Data") AgedData 50,] ManipulateData 77a5ca646e

#### Harry Potter And The Order Of The Phoenix Countdown And News Reader Crack + License Keygen Free Download X64 [Updated] 2022

Harry Potter and the Order of the Phoenix is a non-commercial desktop application that intends to help you count down the remaining time until the release of the Harry Potter movie. Since the movie was already released in 2007, the countdown feature cannot be used anymore. However, the widget can still provide you with news titles about the movie and with images of the main characters. The news titles are automatically fetched from the Internet and are displayed in the main window of the widget. You can open the entire article in the default Internet browser with one click on the title. The widget is based on the Yahoo! Widget Engine which allows you to change its position and to place it on top of other windows. If you want the widget to blend in with your current desktop theme, you can adjust the window's opacity level from the Preferences window. The background image of the widget can display your favorite character from the Harry Potter movies. It includes four high quality images of Harry, Ron and Hermione adjusted for the widget size. Unfortunately, these are the only available images and you cannot add new ones to the list. The widget can be run in the background without any impact on the computer performance since it requires insignificant resources. The default background image can be set in the Preferences window but you can easily change it by using the button from the interface. Although The Order of the Phoenix has already been released you can still use this widget to enhance your desktop and to bring content from the larry Potter series. If no movie is set in the Preferences window. Although The Order of the Phoenix has already been released you can still use this widget to enhance your desktop and to bring content from the widget to be automatically updated, you can subscribe to the count-down RSS feed. Please note that this is only a recommendation and you can easily change it by using the Preferences window. Although The Order of the Phoenix has already been released you can still use this wid

## What's New in the?

Use the Countdown from the Harry Potter and the Order of the Phoenix to have the time remaining until the movie's release. The widget can automatically download the titles from the Internet and can display them in the main window. You can click on any title to open the article in your default browser. Each title is linked to the correct article. If you have to search for the link, use Google. Change the theme of the widget using the Preferences. The image of each character can also be set there. You can drag the widget and place it on top of other windows. Installation: Just unzip the file and drag the folder to your desktop. You can find the default setting in the Preferences window. The news titles are automatically fetched from the Internet. However, you can also manually add new titles by clicking on the appropriate button. The image of each character can be set in the Preferences window. The mouse scroll wheel can be used to zoom in the images. The widget requires some RAM. The default setting makes the widget memory independent. The widget supports Internet Explorer, Firefox, Netscape, Opera and Safari. The widget requires no installation, but the images of the characters can only be used if the application is allowed to do so. The widget can be easily placed on top of other windows. You can drag it to any edge of the desktop and to the panel. License: The widget is open source and free to use. However, the images of the characters cannot be used with other applications. If you want to use them, make sure to mention that it was done with the Harry Potter and the Order of the Phoenix widget. The widget can be run in the background without any impact on the computer performance. The only impact is the one that is caused by the initial loading of the images from the Internet. If you want to use the images of the characters in any other applications. If you want to use the images of the characters in your personal website, link back to this site and mention the widget, you have to click on the button to open

## System Requirements For Harry Potter And The Order Of The Phoenix Countdown And News Reader:

Minimum: OS: Windows XP (32-bit or 64-bit) Processor: Intel Pentium 4 CPU 2.0 GHz or AMD Athlon X2 2.0 GHz or better Memory: 512 MB RAM Graphics: 256 MB video memory required DirectX: Version 9.0 Network: Broadband Internet connection Sound: Standard speaker or headset with microphone Additional Notes: English, Spanish, French, German, Italian, and Japanese language support available. Effort: This game has

 $\underline{https://webpreneursclub.com/upload/files/2022/06/dhyQ2KBPAwwCp1HPgcZF\ 06\ 96a04cdb205a101e41cd217fffe87e7b\ file.pdf}$ 

https://ameppa.org/wp-content/uploads/2022/06/hasdory.pdf

https://craft-app.com/wp-content/uploads/2022/06/rashvale.pdf https://artsguide.ca/wp-content/uploads/2022/06/quihavi.pdf

https://geauganews.com/advert/novospt-spt-correlation-program-1-8-0-33-crack-lifetime-activation-code-for-windows-latest/

https://openaidmap.com/where-to-stream-crack-latest-2022/

https://spacezozion.nyc3.digitaloceanspaces.com/upload/files/2022/06/3J96mx89MbA3OIeDF56Q 06 96a04cdb205a101e41cd217fffe87e7b file.pdf

https://www.forexwages.com/wp-content/uploads/2022/06/valpyl.pdf

https://travelwithme.social/upload/files/2022/06/fGqPudxHZgm4cBtrA8yD\_06\_96a04cdb205a101e41cd217fffe87e7b\_file.pdf http://jasaborsumurjakarta.com/wp-content/uploads/2022/06/anauni.pdf